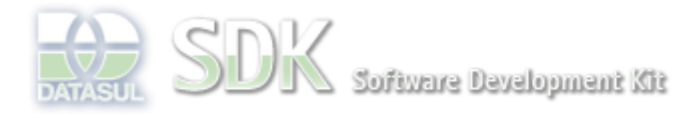

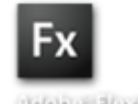

OpenEtique

Dashboard > SDK - Software Development Kit - v.1.0 > … > Área do Desenvolvimento > Projetos > Tools > Tools Library > Metadados > FAQ > Como usar campos virtuais em um CRUD??

Log In

Search

 **Home Específicos** 

Getting Started

Processo Datasul

**Page Operations** 

**Browse Space** 

Flex

Java

Progress Tools Trilhas User

SDK - Software Development Kit - v.1.0

## **Como usar campos virtuais em um CRUD??**

Added by Raphael Luiz Nascimento, last edited by Raphael Luiz Nascimento on Set 17, 2010 (view change) Labels (None)

O componente virtual field permite **MOSTRAR** dados de tabelas que tenham relacionamento ONE to ONE com a tabela principal do CRUD de acordo com a definição dos dados no metadados.

O nome do campo virtual field deve utilizar a seguinte regra:

chave\_estrangeira.campo\_tabela\_estrangeira

O virtual field é suportado pelos componentes CRUDGrid e CRUDGroup, apenas no CRUD.

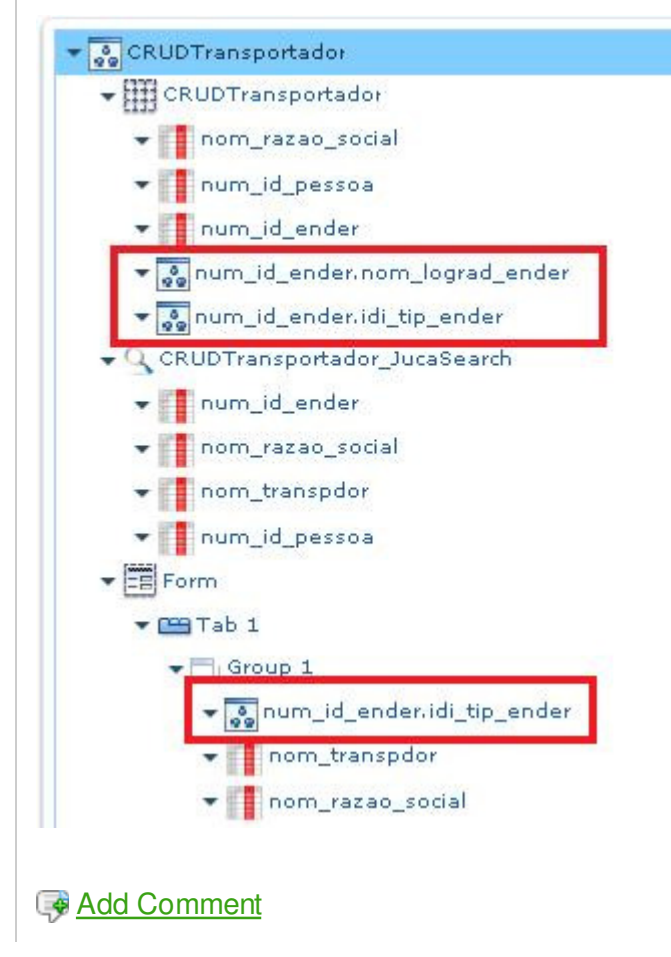

Powered by Atlassian Confluence 2.8.0, the Enterprise Wiki. Bug/feature request - Atlassian news - Contact administrators